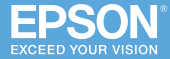

**Multimedia Projector** 

# **EB-1485Fi EB-1480Fi EB-805F EB-800F**

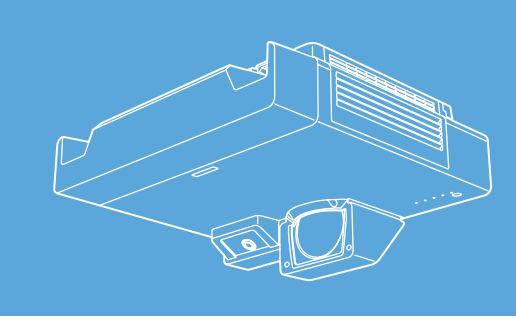

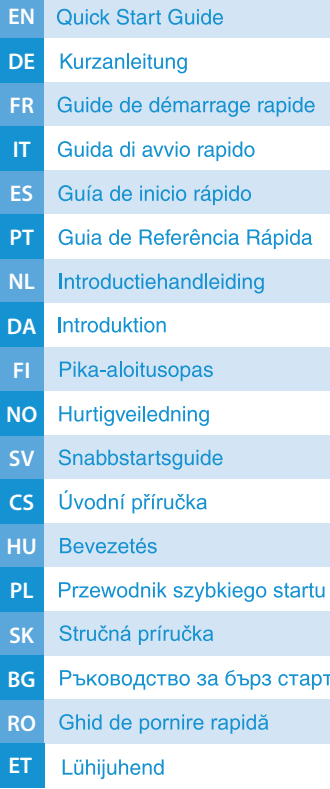

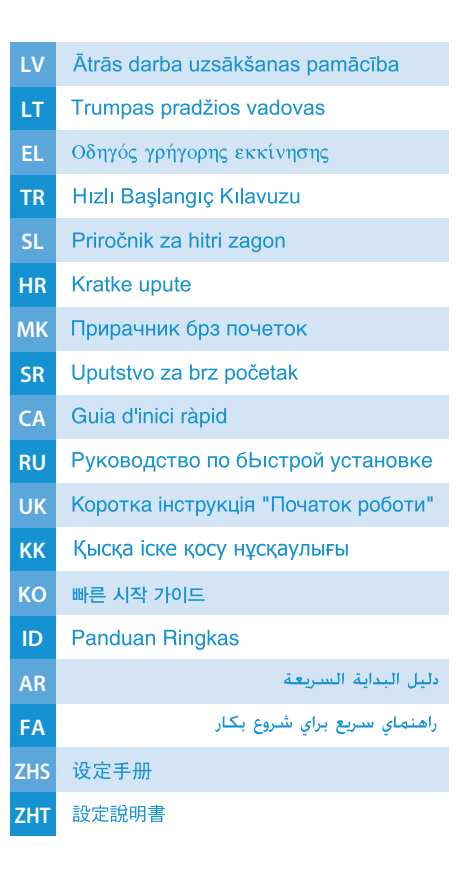

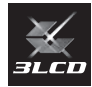

## **Product Box Contents**

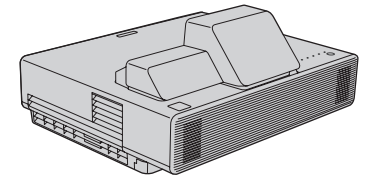

1

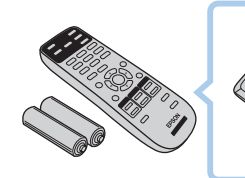

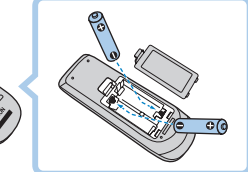

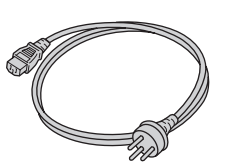

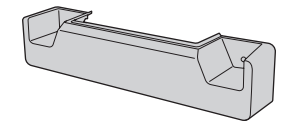

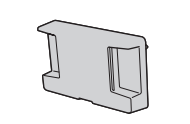

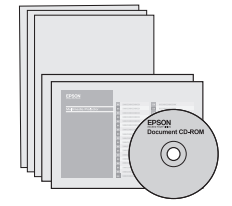

### EB-1485Fi/EB-1480Fi only

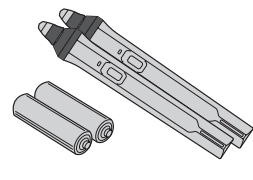

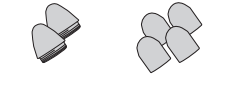

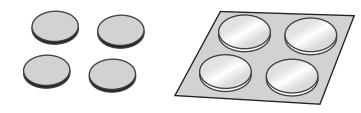

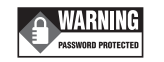

### EB-1485Fi only

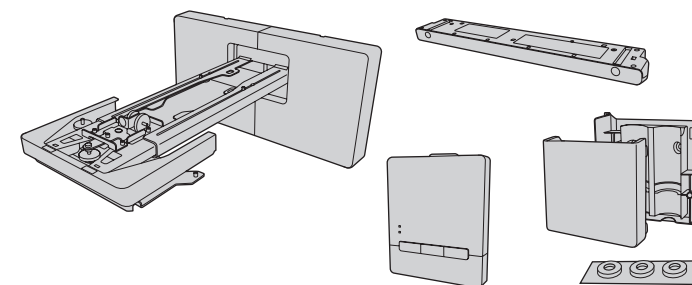

### EB-1480Fi only

(Bundled items vary depending on the country)

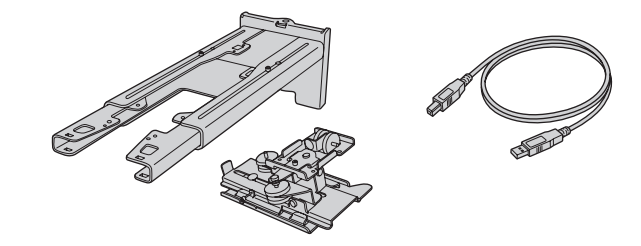

### **Turning On the Projector**

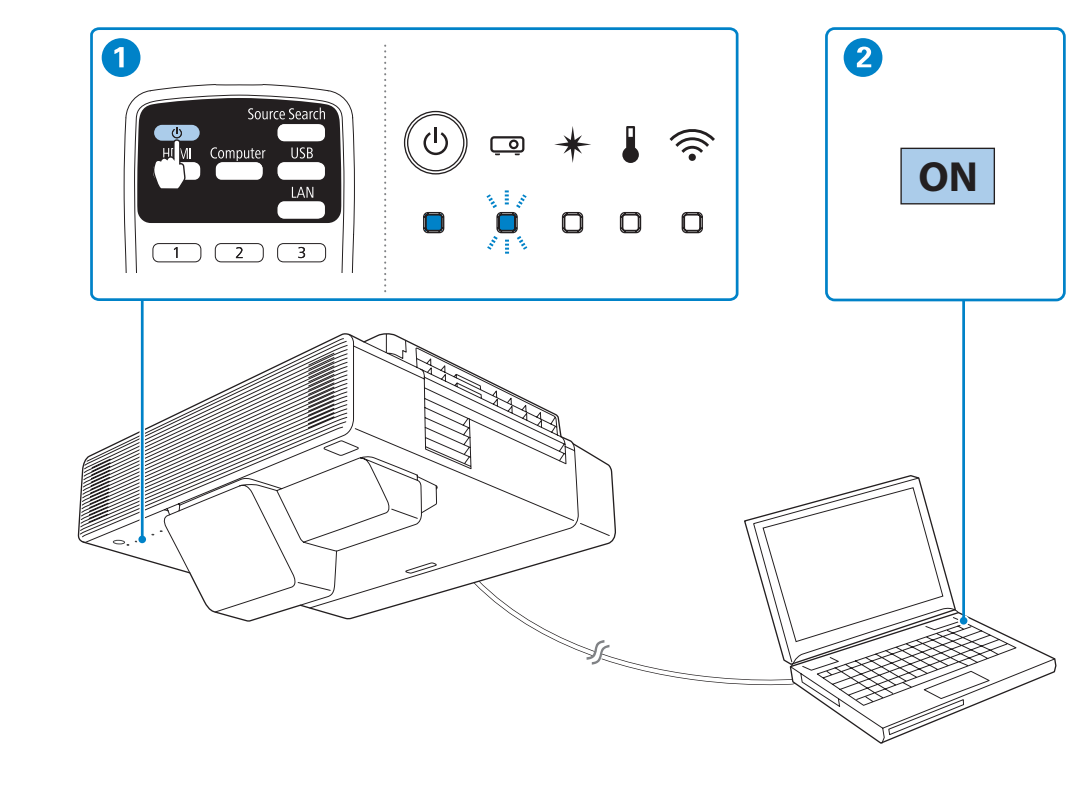

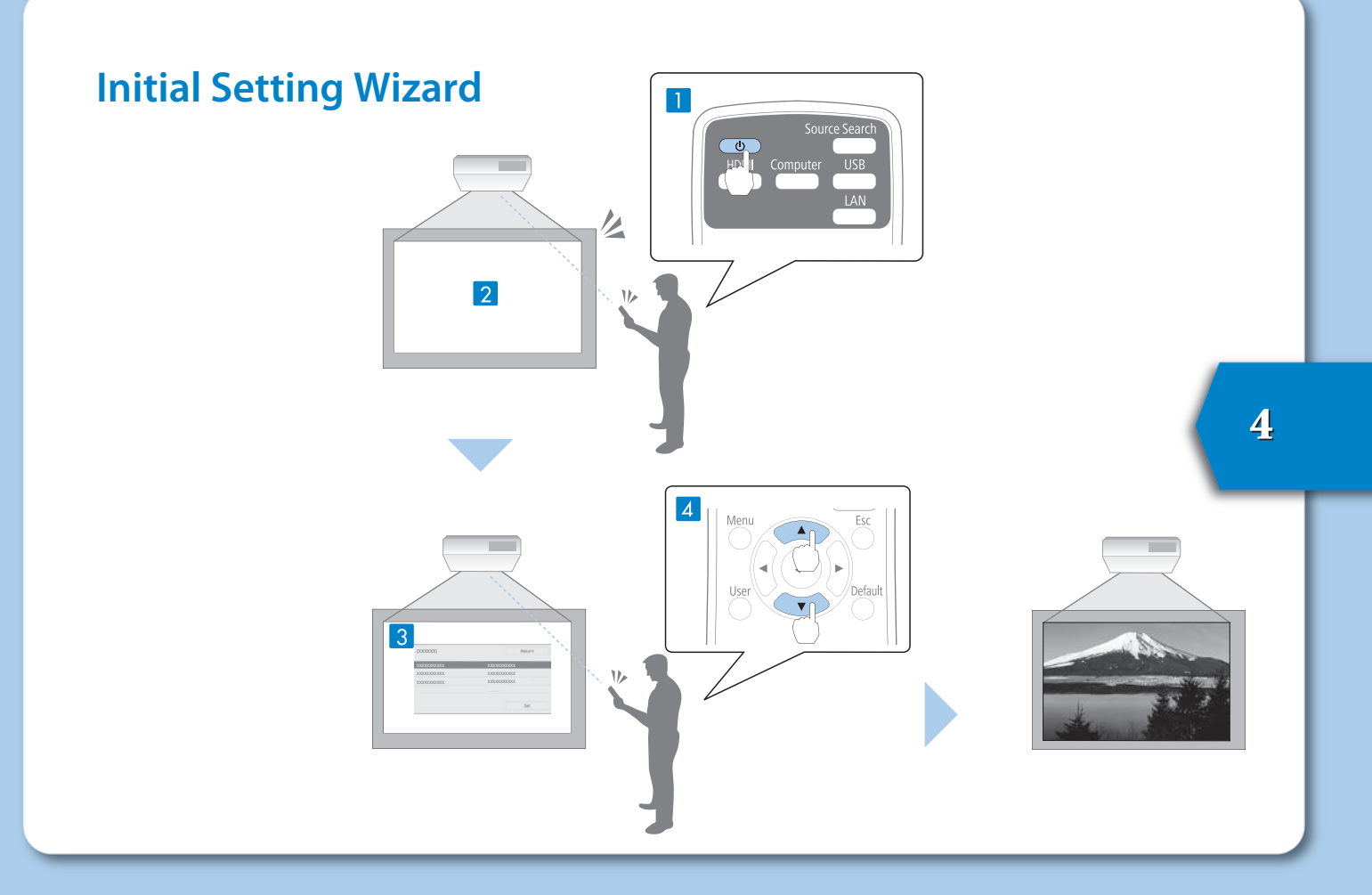

### **Home Screen**

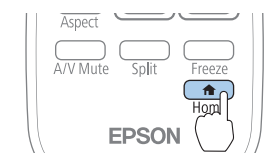

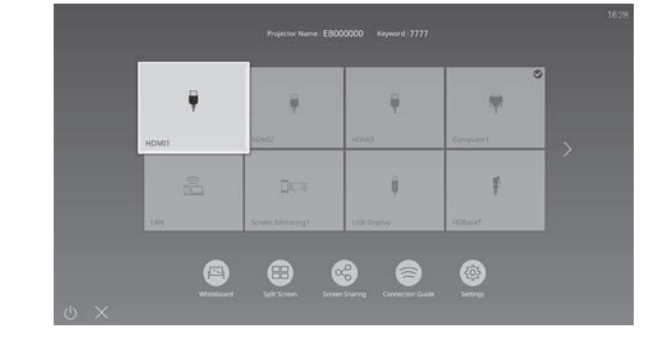

### **Adjusting the Image Shape**

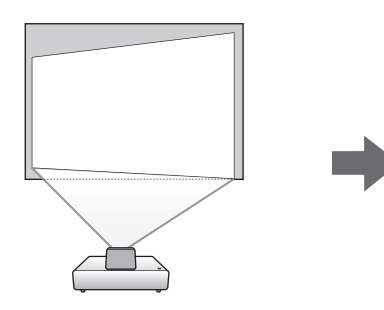

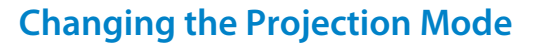

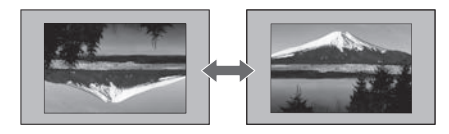

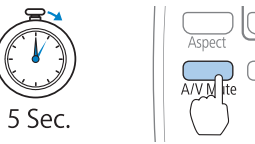

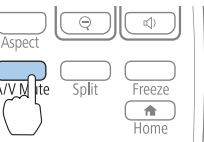

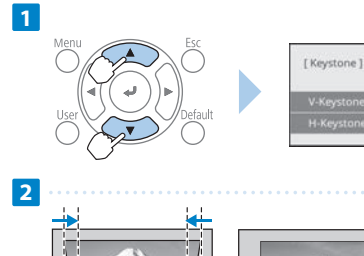

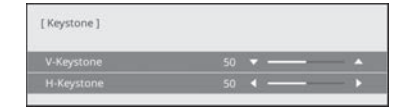

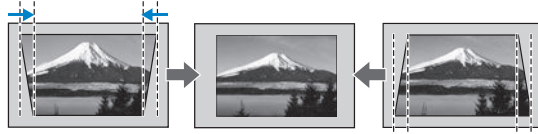

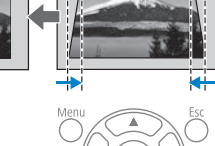

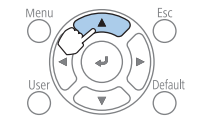

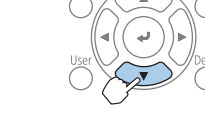

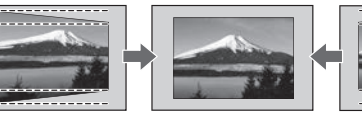

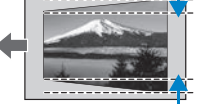

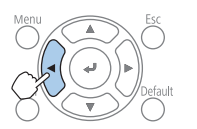

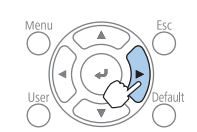

### **Easy Interactive Function (EB-1485Fi/EB-1480Fi)**

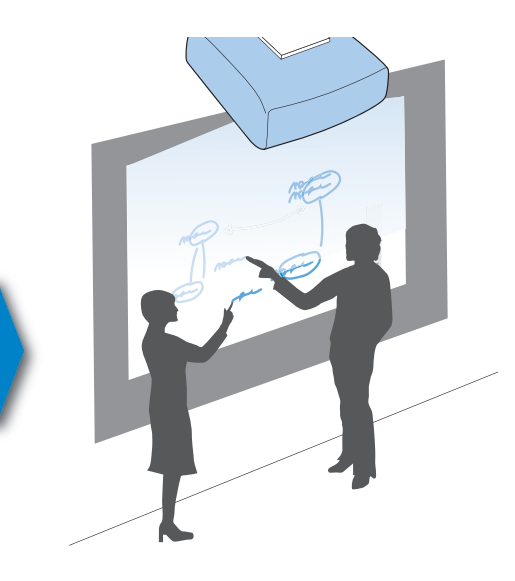

7

Pen Operation

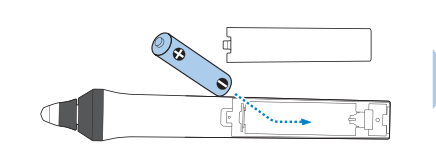

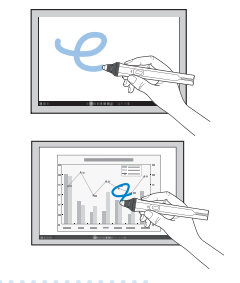

#### Finger Touch Operation

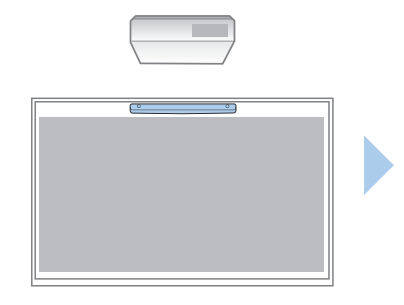

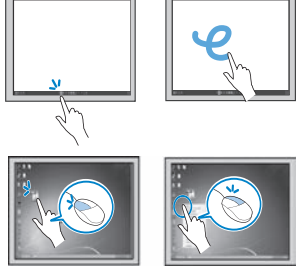

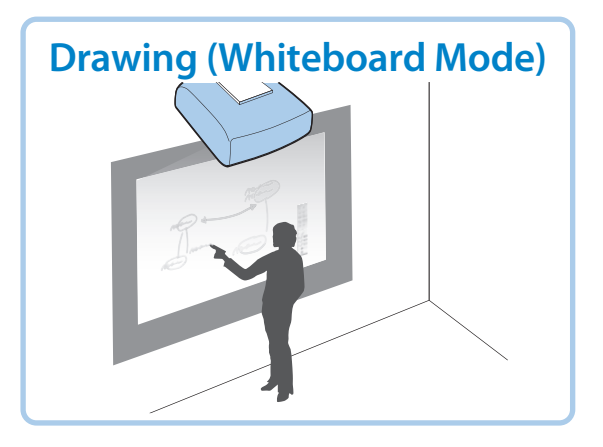

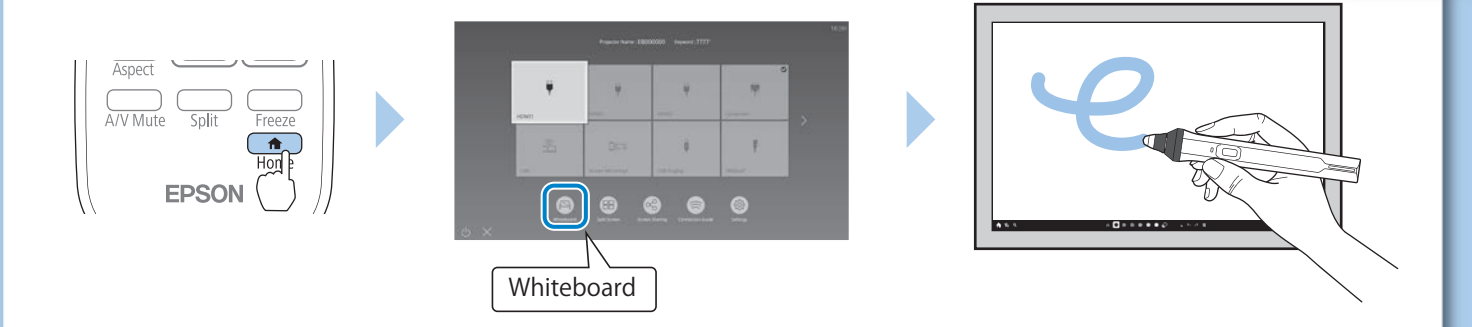

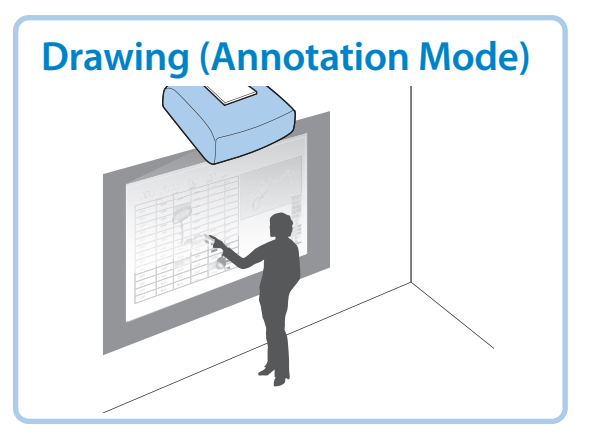

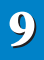

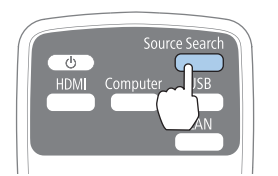

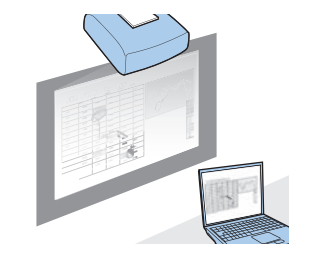

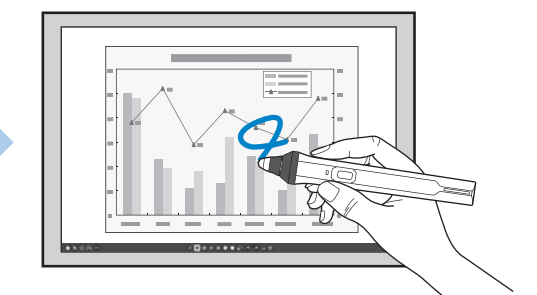

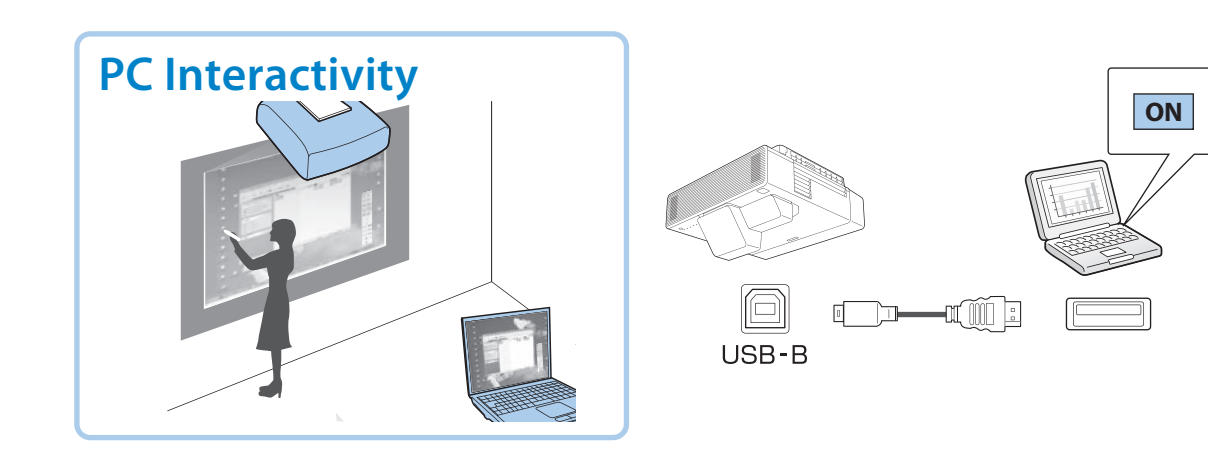

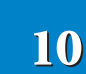

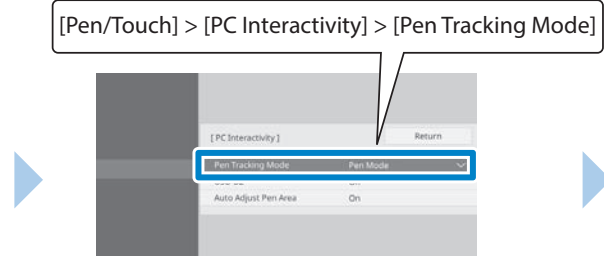

Windows/Mac: [Pen Mode] Ubuntu: [Mouse Mode]

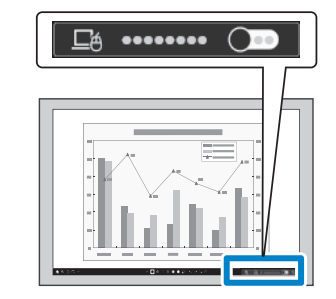

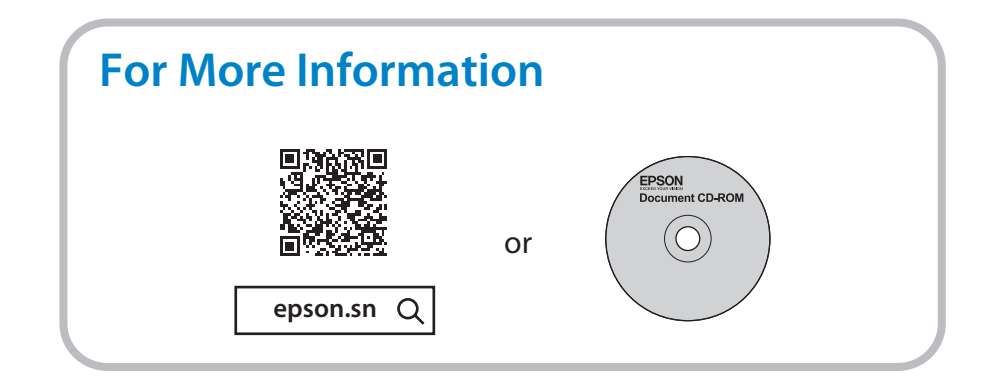

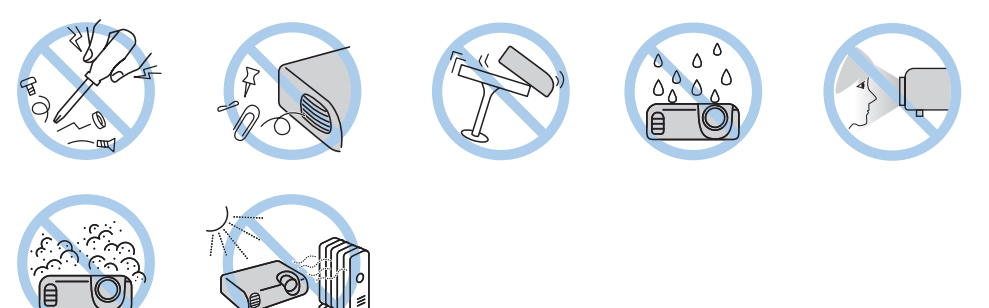

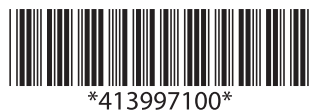